**Lucie VIDALON 2DGM**

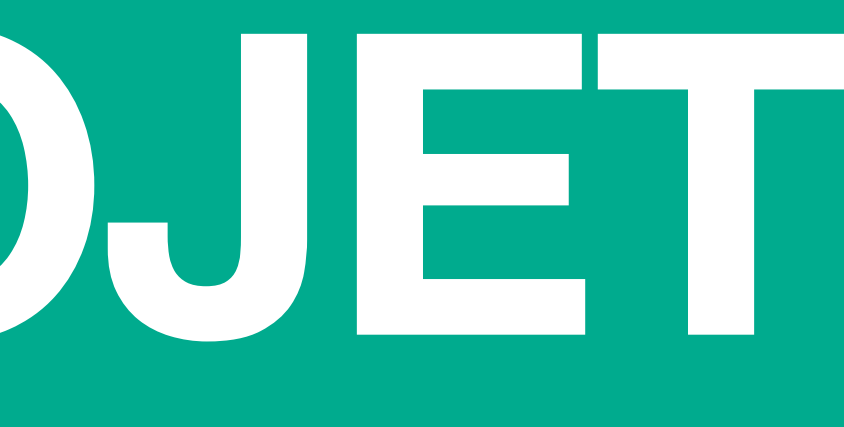

# **FICHE PROJET Site d'escalade des Pyrénées**

# **Note d'Intention**

Pour ce projet mon objectif est de faire un site répertoriant les sites d'escalade se situants dans les Pyrénées Française,Ce site marcherait sur le même principe que les filtres Vinted ou encore le bon coin le but est de poser des questions (quel niveau avez-vous?, Où vous situez-vous?…) suite aux réponses de l'utilisateur les résultats vont se resserrer jusqu'à trouver le spot d'escalade le plus adapté et idéal pour l'utilisateur. Une fois le site trouvé le topoguide des voies, des photos, description du site et conseils (essayer de donner un maximum de détails et d'information pour avoir un site bien documenté). Le but de se site internet est d'être simple à utiliser, il doit a la fois contenir beaucoup d'information mais aussi avoir une mise en forme assez aéré et simple pour que les informations soient facilement trouvables et lisibles. L'accueil du site serait inspiré du site du collectif de designer sud africain mamgozobi, on arrive sur un site assez moderne et coloré sur la page d'accueil on y retrouverait un bouton avec inscrit « rechercher un spot » lorsque ce bouton est pressé les questions se déclenchent et dirige l'utilisateur vers un/des spot(s) précis. Si à l'accueil du site l'utilisateur scroll il descendra sur une page répertoriant les sites par régions et pourrait donc simplement scroll et cliquer sur les sites qui t'intéresse.

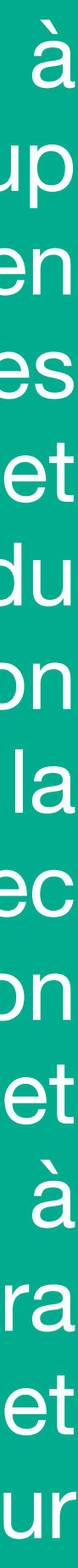

# MOOD BOARD

# Pour pour le système du site:

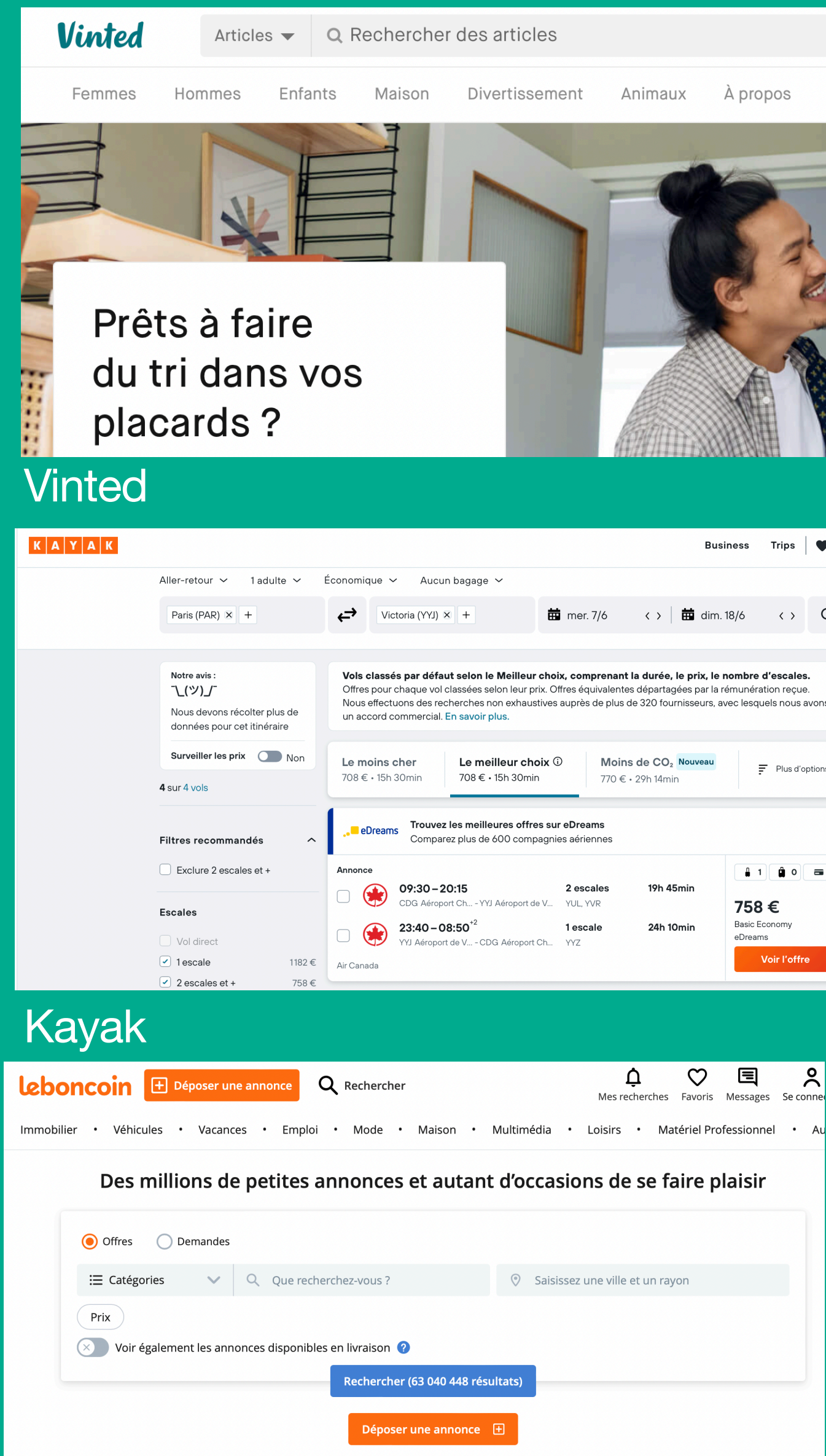

Top catégories

Leboncoin

Pour la géolocalisation:

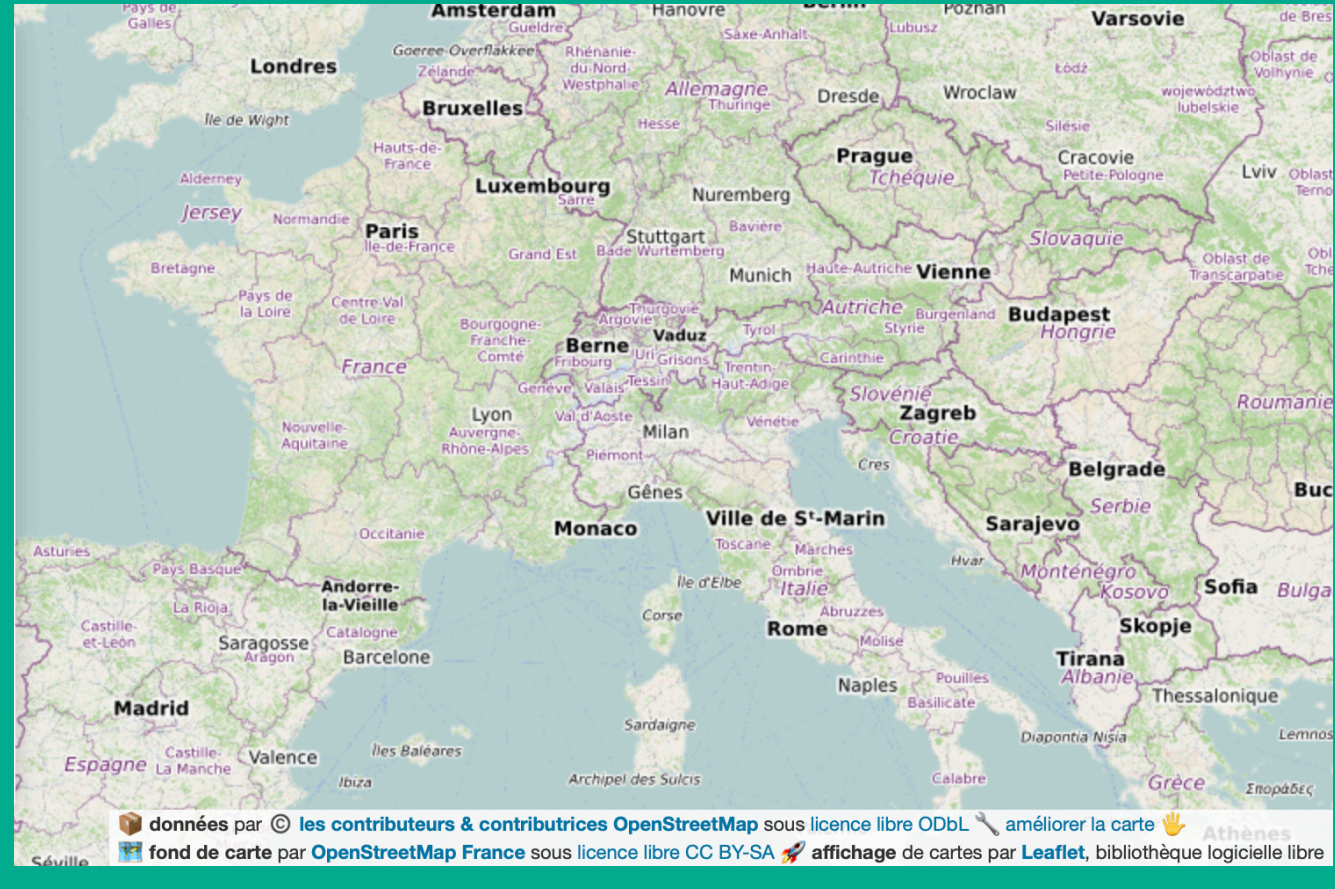

# Open street map

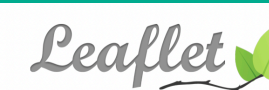

an open-source JavaScript library for mobile-friendly interactive maps

Overview Tutorials Docs Download Plugins Blog

## Sep 21, 2022  $-$  Leaflet 1.9 has been released!

Leaflet is the leading open-source JavaScript library for mobile-friendly interactive maps. Weighing just about 42 KB of JS, it has all the mapping features most developers ever need.

mobile platforms, can be extended with lots of plugins, has a beautiful, easy to use and well-documented API and a simple, readable source code that is a joy to contribute to.

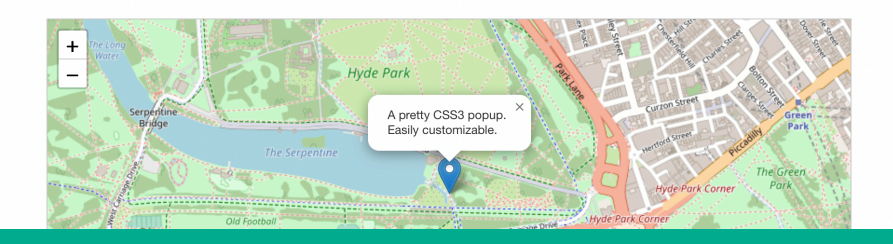

# Leaflet

# **Inspiration forme du site:**

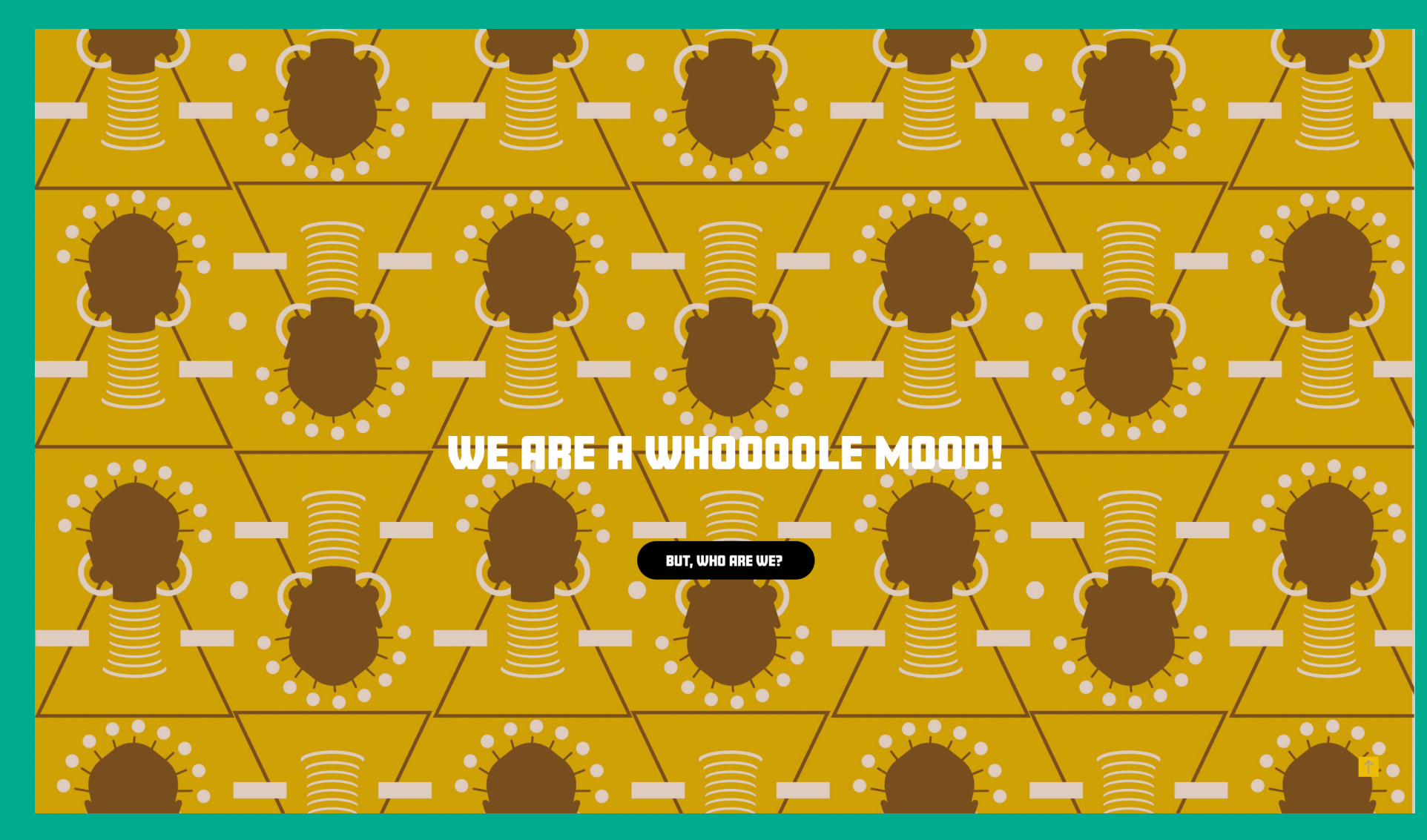

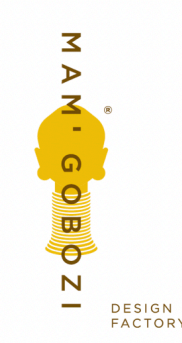

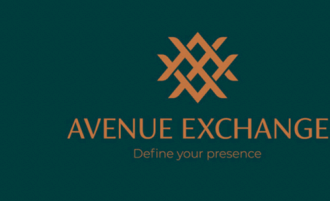

2022

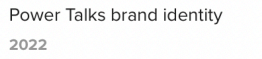

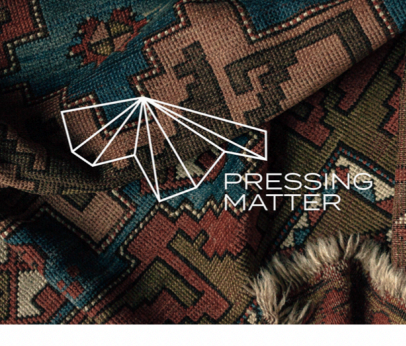

POWER

E CO SOETHE

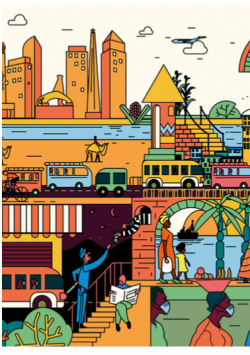

IPA rebrand project

2022

TRANS. CONTINENTAL - Magazine design 2022

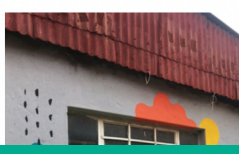

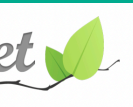

Leaflet is designed with simplicity, performance and usability in mind. It works efficiently across all major desktop and

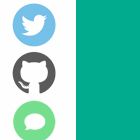

About these cool cats

2022

## Contac

**WORK** 

Avenue Exchange bran

identity Power Talks brand iden

IPA rebrand project

Sunset 1403 branding

Pressing Matter bran identity

TRANS. CONTINENTAL Magazine design

UJ Alumni Magazine

**Editorial Design** Neither Here Nor There

Exhibition

Mural for HookahHolics in

Avenue Exchange brand identity

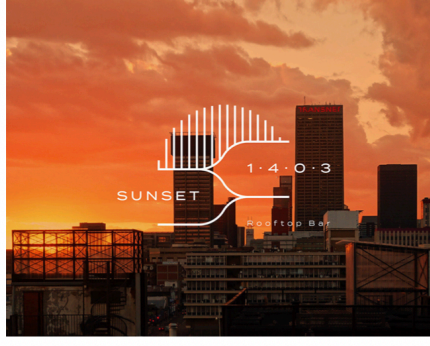

Sunset 1403 branding 2022

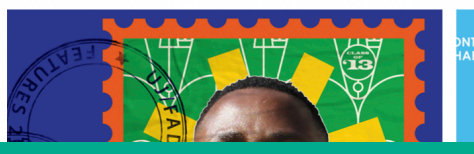

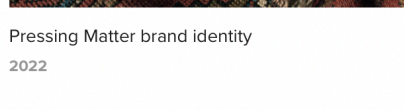

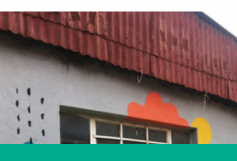

Site internet collectif Mamgozobi

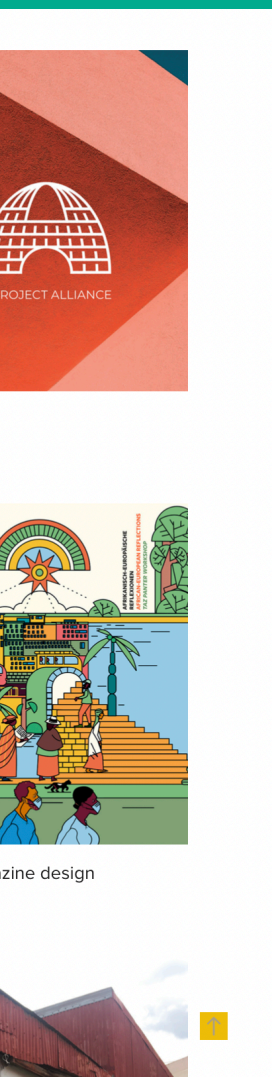

# D S Е E

# **Fi**co  $C \rightarrow C$ pfordavec / Voirs cherchez<br>un spot adapté à  $1111$  $\mathcal{Q}$  $\sim$  1  $^{-1}$ Cliqueici page accent  $o$ ption  $\Lambda$ option 2 Comes Fi Chique ici) Pyrénnées Atlantique: von regions. تصميح  $x - 0$ Et on peut  $\overline{\phantom{a}}$ river  $\sim$ tous les découvrir. m men  $\sim$  -  $\sim$  $\sim$  $\sim$ gleche permettant de retourner en haut de la page

Fonctionnement Site:

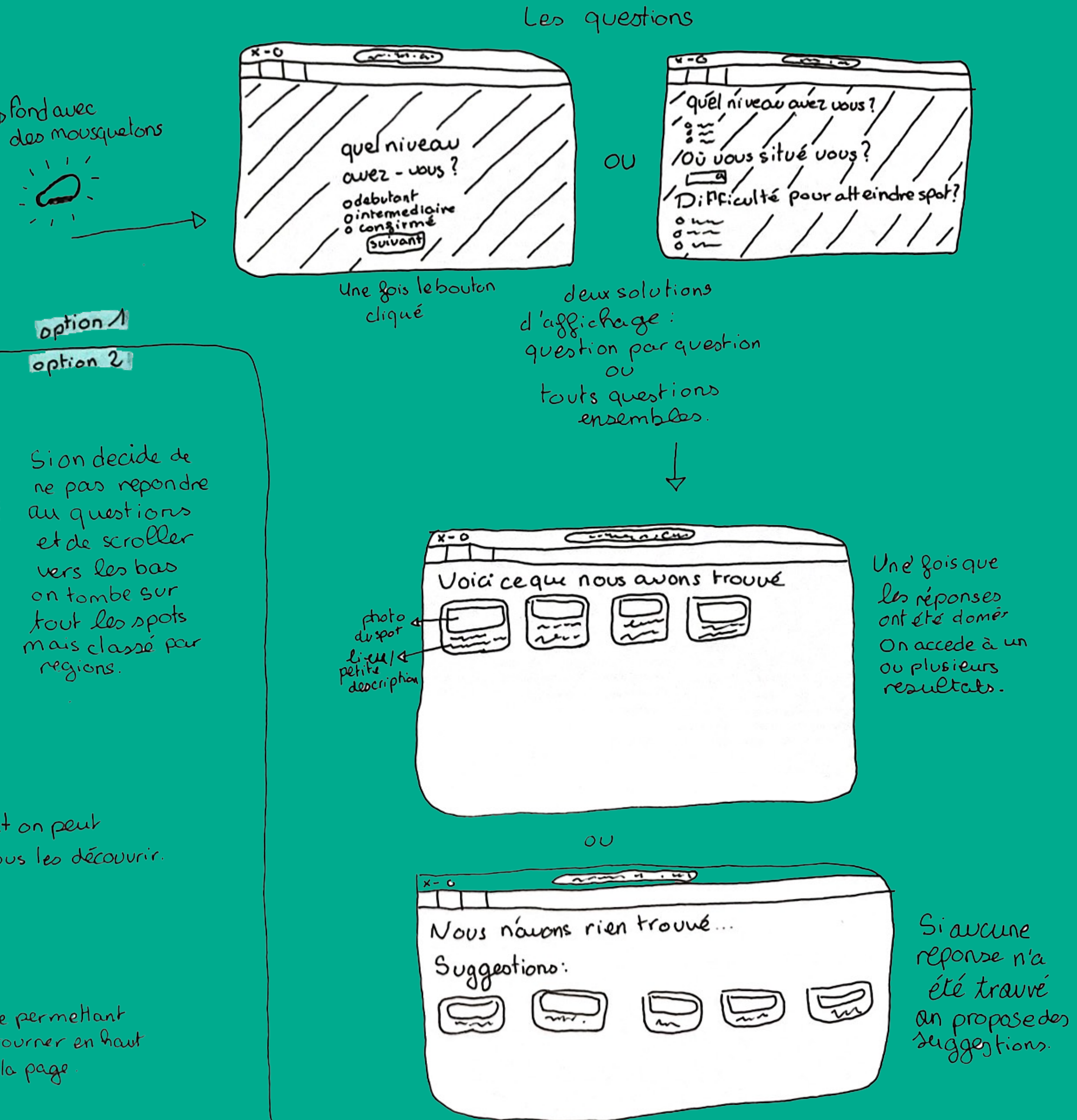

# **Charte Graphique**

Mon souhait pour la charte graphique est de rester sur des couleurs qui rappellent l'extérieur, le mouvement et le sport donc des couleurs assez vives.

Je pense donc m'inspirer surtout du grand nuancier pour avoir des couleurs vives et assez différentes mais qui fonctionnes ensemble

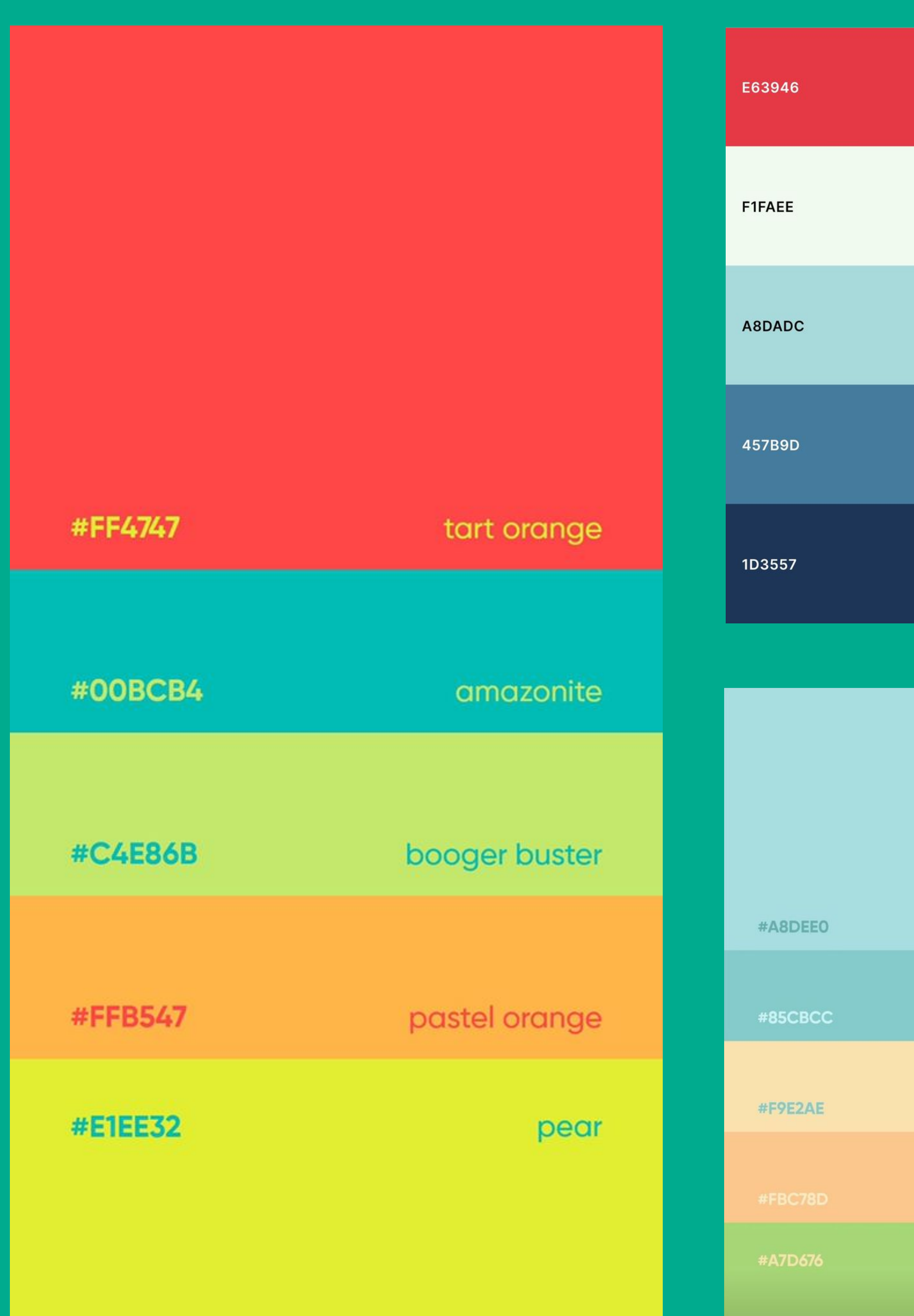

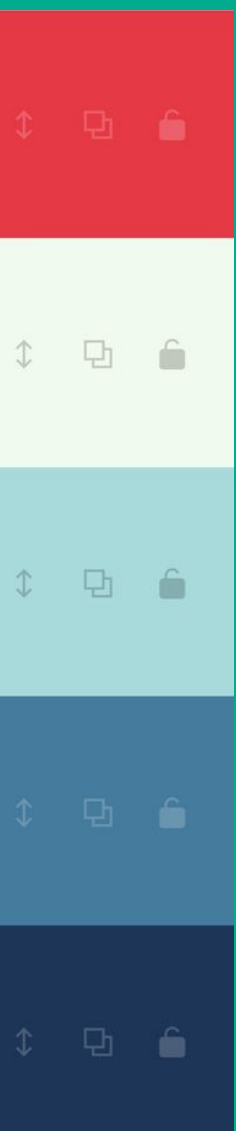

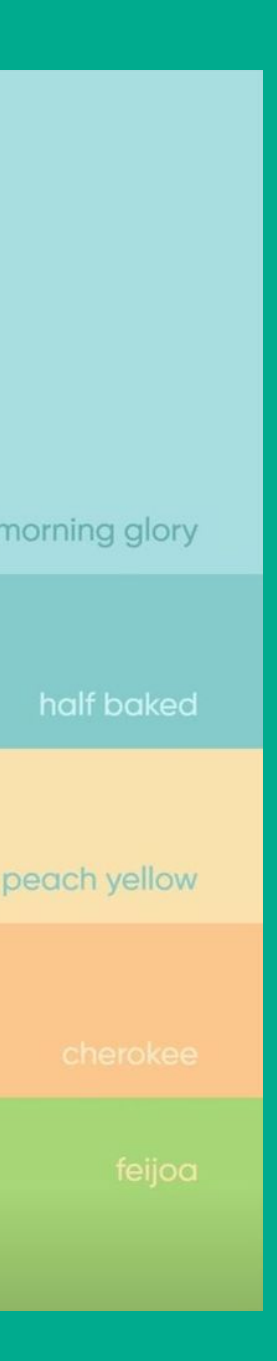

# **Les Difficultés**

**. Créer une suite de questions qui servira de filtre (faire en sorte que la recherche se réduise a la suite des questions)** 

**. Ne pas créer 10097863 pages pour chaque spot mais** 

- **. Utilisation de la géolocalisation (distance visiteur-spot)**
- **utiliser un seul et même code pour toutes les pages de spot (comme sur l'exemple du site de recette)**
- **. Avoir un format qui marche bien sur ordi et téléphone.**
- **. Trouver les topoguides des voies de chaque spot.**
- **. Trouver des images de chaque spot.**